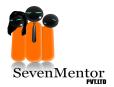

## **SEVENMENTOR TRAINING PVT.LTD**

## **SCCM 2012 Syllabus**

| Session Number | Topic                                                                                                    | Duration (Total Hr = ) |
|----------------|----------------------------------------------------------------------------------------------------|------------------------|
| 1              | Overview of System Center 2012 Configuration Manager                                                                                                    | 12 Hrs                 |
|                | <ul> <li>Introduction to System Center 2012         Configuration Manager</li> <li>Overview of System Center 2012         Configuration Manager Architecture</li> <li>Overview of the Configuration         Manager Console</li> <li>Tools for Monitoring and         Troubleshooting a Configuration         Manager Site</li> </ul> |                        |
| 2              | <ul> <li>Discovering and Organising Resources</li> <li>Configuring Resource Discovery</li> <li>Configuring Boundaries and<br/>Boundary Groups</li> <li>Configuring User and Device<br/>Collections</li> <li>Configuring Role-Based<br/>Administration</li> </ul>                                                                      | 6 Hrs                  |

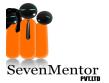

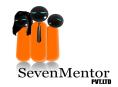

## **SEVENMENTOR TRAINING PVT.LTD**

| 3 | Managing the Configuration Manager                                                                                                    | 4 Hrs  |
|---|----------------------------------------------------------------------------------------------------|--------|
|   | <ul> <li>Overview of the Configuration         Manager Client</li> <li>Deploying the Configuration         Manager Client</li> <li>Managing Client Agents</li> <li>Configuring and Monitoring Client         Status</li> </ul>                                                       |        |
| 4 | Managing Inventory and Software  Metering  Overview of Inventory Collection Configuring Hardware Inventory Configuring Software Inventory Managing Inventory Collection Configuring Asset Intelligence Configuring Software Metering                                                 | 6 Hrs  |
| 5 | Deploying and Managing Software Updates      Overview of Software Updates     Preparing the Configuration     Manager Site for Software Updates     Managing Software Updates     Configuring Automatic Deployment     Rules     Monitoring and Troubleshooting     Software Updates | 12 Hrs |

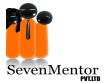

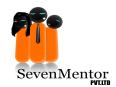

## **SEVENMENTOR TRAINING PVT.LTD**

| 6    | Managing Operating System Deployment                 | 6 Hrs |
|------|------------------------------------------------------|-------|
|      | <ul> <li>Overview of Operating System</li> </ul>     |       |
|      | Deployment                                           |       |
|      | <ul> <li>Preparing the Site for Operating</li> </ul> |       |
|      | System Deployment                                    |       |
| 4000 | Capturing an Operating System                        |       |
|      | Image                                                |       |
| -    | <ul> <li>Deploying an Operating System</li> </ul>    |       |
|      |                                                      |       |
| 7    | Configure Wake On LAN, power                         | 4 Hrs |
|      | management, and Remote Control.                      |       |
|      |                                                      |       |

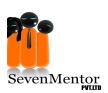

evenMentor